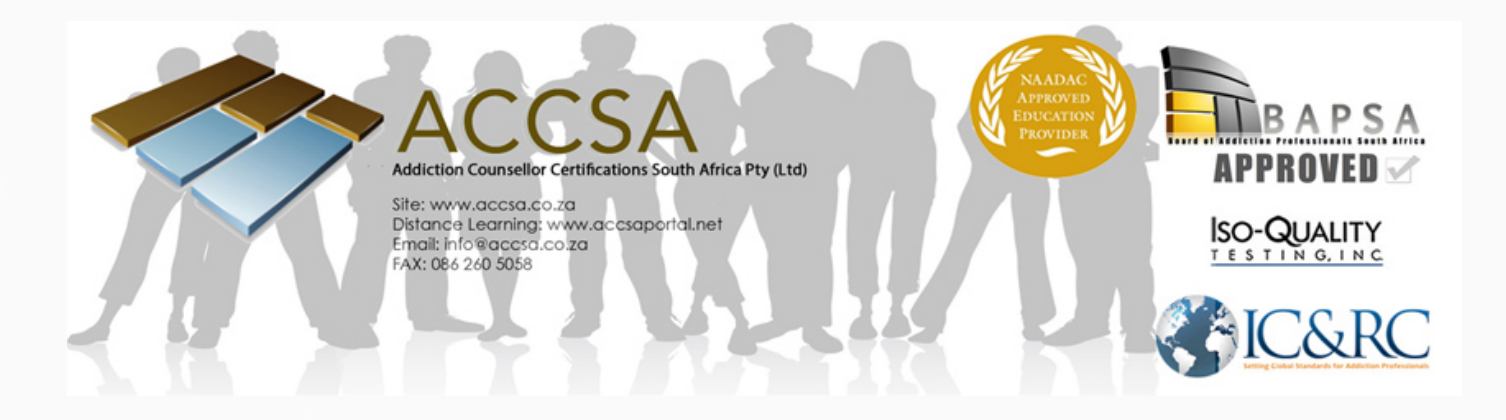

# **DISTANCE LEARNING**

#### **How does Distance Learning work?**

If you apply for the distance learning option, once you have completed your application and made payment, you will be sent a link to the ACCSA Distance Learning Portal (www.accsaportal.net). Follow the link and then click the "Sign Up" tab at the bottom right of the home page. Create a login with your chosen username and password, and these will be sent to us for approval.

Once your application and payment has been confirmed, we will send you the password(s) for your selected course module(s). When you gain access to the course content, you will be able to view the training videos (if applicable), as well as download course manuals and other documentation.

You may study the course material at your own pace, and when you feel you are ready to take the exam, login to the LMS system www.classmarker.com with the login details we provide and take the exam.

## **Examinations**

ACCSA has employed a new Learner Management System (LMS) with Classmarker.com. After registering for courses or packages with ACCSA, student details will be uploaded to Classmarker.com on request. Students will then receive an email from Classmarker.com with login details and a link to access the Classmarker.com website. After logging in to the website, students will be presented with their relevant examination, and simply need to click on the "Start" button to begin. The exam will be in a multiple choice format and the pass mark is 70%. The package exams are 1 hour long while the individual module exams are 30 mins long.

Instructions will also be given on the platform once the exam begins.

### **When can I take the exam?**

Students may send us an email when they are ready to write their exam/s and we shall upload them to the Classmarker.com site, which will then email the username & password to their email address for that specific exam. After receiving the login details for the exam, a student can login and take the exam at any time they prefer. The time limit to take the exam is 1 year after registration.

#### **How do I receive my results?**

Results are immediate. ACCSA and the student will both receive the results right after taking the exam.

#### **How do I receive my certificate?**

After the exam, a link will appear where the student can download a PDF version of their certificate of completion.

#### **What happens if I fail the exam?**

If the student does not pass the exam, they can contact us to book another exam but will be charged an additional booking admin fee.

For and more information and questions please contact us at info@accsa.co.za.